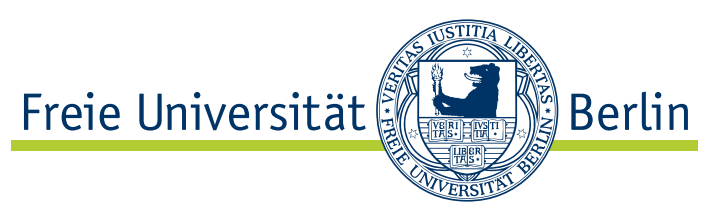

# Technische Informatik III Wintersemester 2008/2009

Uwe Kuehn C-Tutorium

4. Dezember 2008

# 1 1. Woche

#### 1.1 Pointer & Co.

Das Listing [1](#page-1-0) veranschaulicht, wann welcher Wert verändert wird, abhängig z.B. davon ob es sich um einen Pointer handelt oder nicht.

Listing 1: Uebung Woche 1

```
\#include <stdio.h>
\#include \ltstdlib.h>
void print A d ress (int * ptr) {
          printf("printAdress:Adresse..:%x\n", ptr);
          printf("printAdress:Wert_vor\mathsf{++}\_:\hspace{-0.5mm}\%u\n", *ptr);
         (* ptr) + +;print(f("printAdress:Wert_{\Box}nach++\Box:\%u\n', *ptr);}
void printlnt (int i){
         printf("printlnt:Wert vor++:%u\n", i);
         print Adress (& i);
         i + +;
         printf ("printlnt: Wert nach++:%u\n", i);
}
void test Incr (int * ptr) {
         print f("testIncr:Wert \_\text{vor}++ \_\text{::}\%u\ n", ptr);
         ptr ++;print f("testIncr:Wert\_nach++..."%u\n", ptr);
}
void test Incr2 (int ** ptr){
         int * p = *ptr;
         print f('testIncr2:Wert_{\cup}vor++_{\cup}:%u\n", p[0]);
         p[0] ++;
         print f("testIncr2:Wert\_nach++...;\%u\n", p[0]);}
int main(int argc, char *argv[]){
         int myInt = 5;
         int * pMyInt = \&myInt;print f("main:Wert]vor {} PrintAdress" .
", myInt);
         print A dress (& mylnt);
         print(f("main:Wert\_vor\_PrintAdress \cup \%u \setminus n", myInt);printlnt (mylnt);
         printf ("main: Wert nach Print Adress : %u\n", myInt);
         test Incr (& myInt);
         print f("main:Wert\_nach{\_}testIncr {\_}:\%u{\_}'' , *pMyInt );
         test Incr2 (&pMyInt);
          printf("main : Wert_nach_testIncr2(int)_:%u\n",myInt);
          printf("main:Wert_nach_testIncr2(pInt)_:%u\n", ∗pMyInt);
```

```
}
```

```
kuehn @ irkutsk: ~ / RAID / M_Sem_02 / c$ ls<br>adressen.c arith.c -f first.c
a d ressen . c a rith . c −f first . c node runcode u6 zusatz . c<br>a out aufgabe . c first main . c proc u5 u7
a out aufgabe c first main c proc u5 u7
k u e h n @ i r k u t s k : ~ / RAID / M_Sem_02 / c$ . / r u n c o d e
main: Wert vor PrintAdress : 5print Adress: Adresse : bf90 caf0
print A d ress: Wert vor ++ : 5
printAddress : Wert nach++ : 6main : Wert vor Print Adress : 6
printlnt: Wert vor++: 6
print Adress: Adresse : bf90 cad 0
printAdress:Wertvor++:6printAdress:Wert nach++ : 7printlnt: Wert nach++:8
main : Wert nach Print Adress : 6
t e s t I n c r : Wert v o r++ : 3 2 1 3 9 3 7 3 9 2
test Incr: Wert nach++ : 3213937396
main : Wert nach testlncr : 6
testIncr2:Wert vor++:6test Incr2: Wert nach++:7
main: Wert nach testlncr2(int):7
main : Wert nach test Incr2 (plnt) : 7
kuehn@irkutsk:~/RAID/M_Sem_02/c$
```
#### 1.2 Pointer

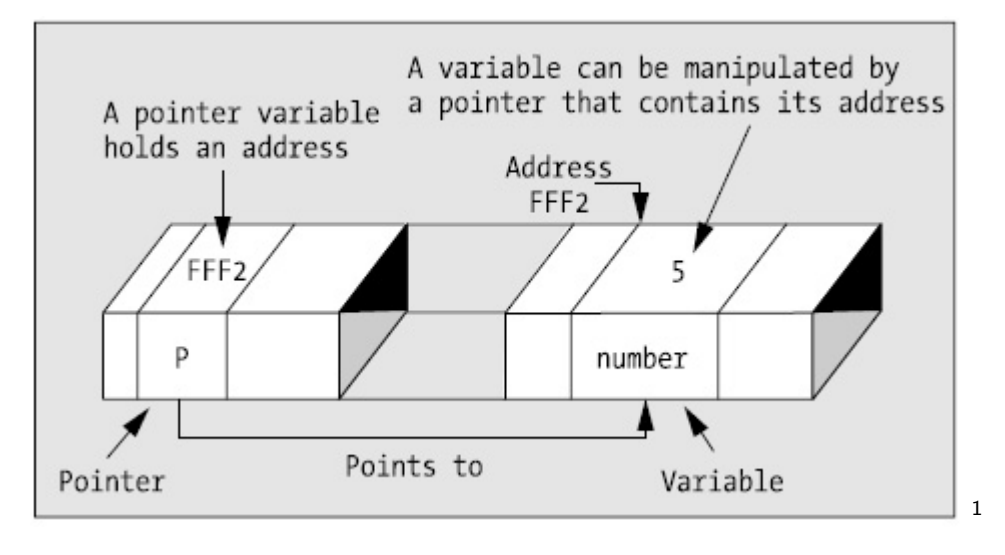

Listing 2: Ausgabe

#### 1.3 Struct

Auch wenn prinzipiell die Befehle struct bn \* myNode; in der Semantik dasselbe meint wie binaryNode\* myNode;, vorausgesetzt eine Definition wie in Listing [3](#page-2-1) existiert, so können wir allein in C das struct nur auf die Form wie hier abgebildet definieren. Der Austausch innerhalb der struct Definition zu Gunsten des definierten Datentypes ist erst in  $C_{++}$  möglich.

<span id="page-2-1"></span><span id="page-2-0"></span> $1$ Abbildung aus "Beginning C From Novice to Professional" 4th Edition von Ivor Horton

#### Listing 3: binaryNode.h

```
//
// struct bn
\frac{1}{2} \frac{1}{2} \frac{1}{2} hold an integer value
// – additionally it contains 3 pointers to another nodes
//
typedef struct bn{
        int value;
         struct bn * root;
         struct bn * left;
         struct bn * right;
} binary Node;
//
// function creates a single node
// without references toanother nodes
// the return value may be the root
//
binaryNode* createNode(int);Listing 4: binaryNode.c
\#include <stdio .h>\#include "binaryNode.h"
bin a ry Node * create Node (int value) {
         binaryNode* retWert;
         // allocating memory
         retWert = (binaryNode*) malloc (sizeof(binaryNode));
         retWert \rightarrowvalue = value;
         retWert ->root = retWert ->right = retWert ->left = NULL;
         return retWert;
```
}

<span id="page-3-0"></span> $\#$ include  $\lt$ stdlib.h>

Listing 5: main.c

```
\#include <stdio .h>\#include "binaryNode.h"
//
// standard start adress of program
//
int main (int argc, char * argv []) {
        return EXIT_SUCCESS;
```
}

```
Listing 6: Ausgabe
```
k u e h n @ i r k u t s k : ~ / RAID / M\_Sem\_02 / c\$ . / r u n c o d e main : Wert vor PrintAdress : 5 print Adress: Adresse: bf90caf0 print A d ress: Wert v or ++ : 5  $printAdress:Wert nach++ : 6$ main : Wert vor PrintAdress : 6  $printInt : Wert$  vor $++ : 6$ print Adress: Adresse: bf90 cad 0  $printAddress : Wert$  vor $++ : 6$ print A d ress: Wert nach++ : 7 printlnt: Wert nach++:8 main : Wert nach Print Adress : 6 test Incr: Wert vor + + : 3213937392 test Incr: Wert nach++ : 3213937396

main : Wert nach testlncr : 6  $testIncr2:Wert vor++ :6$  $testIncr2:Wert nach++ :7$ main : Wert nach testIncr2(<mark>int</mark>) :7 main : Wert nach testIncr2(pInt) :7 k u e h n @ i r k u t s k : ˜ / RAID/M Sem 02/ c\$

## 2 2. Woche

#### 2.1 Debuggen

Um selbst erstellten Code unter Unix/Linux zu debuggen, gibt es hier auch Werkzeuge, die einem das Leben erleichtern. An dieser Stelle wird der GNU Debugger vorstellt.

Listing 7: buggyCode.c

```
\#include \ltstdlib.h>
//
1/ standard start adress of program
//
int main (int argc, char*argv[]) {
        int * pMyInt;
        * pMyInt = 5;
        return EXIT_SUCCESS;
}
```
Listing 8: Ausgabe

```
kuehn@irkutsk:~/RAID/M_Sem_02/c/node$ ls -ali
insgesamt 32
30761026 drwxr-xr-x 2 kuehn others 4096 2008-11-28 08:20.
30761008 drwxr-xr-x 4 kuehn others 4096 2008-11-28 07:12
30761027 -rw-r--r- 1 kuehn others 311 2008-11-28 07:16 binaryNode.c
30761030 -rw-r-T- 1 kuehn others 348 2008-11-28 07:16 binaryNode.h
30761033 -rw-r-r- 1 kuehn others 159 2008-11-28 08:17 buggyCode.c
30761031 -rw-r--r- 1 kuehn others 134 2008-11-28 07:16 main.c
30761032 -rwxr-xr-x 1 kuehn others 7182 2008-11-28 07:16 proc
kuehn@irkutsk:~/RAID/M_Sem_02/c/node$ gcc —o procNoDebug buggyCode.c
kuehn@irkutsk:~/RAID/M_Sem_02/c/node$ gcc —g buggyCode.c
kuehn@irkutsk:~/RAID/M_Sem_02/c/node$ ls −ali
insgesamt 32
30761026 drwxr-xr-x 2 kuehn others 4096 2008-11-28 08:20 .
30761008 drwxr-xr-x 4 kuehn others 4096 2008-11-28 07:12
30761027 -rw-r--r- 1 kuehn others 311 2008-11-28 07:16 binaryNode.c
30761030 -rw-r--r- 1 kuehn others 348 2008-11-28 07:16 binaryNode.h
30761033 −rw−r−−r−− 1 kuehn others  159 2008−11−28 08:17 buggyCode.c
30761031 -rw-r--r- 1 kuehn others 134 2008-11-28 07:16 main.c
30761032 -rwxr-xr-x 1 kuehn others 7182 2008-11-28 07:16 proc
kuehn@irkutsk:~/RAID/M_Sem_02/c/node$ gcc —o procNoDebug buggyCode.c
kuehn@irkutsk:~/RAID/M_Sem_02/c/node$ gcc —g buggyCode.c
kuehn @irkutsk:~/RAID/M_Sem_02/c/node$ ls −ali
insgesamt 48
30761026 drwxr-xr-x 2 kuehn others 4096 2008-11-28 08:21.
30761008 drwxr-xr-x 4 kuehn others 4096 2008-11-28 07:12
30761035 −rwxr-xr-x 1 kuehn others 7821 2008−11−28 08:21 a.out
. . . . . . . .
30761034 -rwxr-xr-x 1 kuehn others 6929 2008-11-28 08:20 procNoDebug
k u e h n @ i r k u t s k : ~ / RAID / M_Sem_02 / c / node$ ./ a . out
S p e i c h e r z u g r iffs f e h l e r
k u e h n @ i r k u t s k : ~ / RAID / M_Sem_02 / c / node$ . / procNoDebug
Speicherzugriffsfehler
kuehn@irkutsk:~/RAID/M_Sem_02/c/node$ gdb ./procNoDebug
GNU gdb 6.4.90 - debian
Copyright (C) 2006 Free Software Foundation, Inc.
```
GDB is free software, covered by the GNU General Public License, and you are welcome to change it and/or distribute copies of it under certain conditions. Type "show copying" to see the conditions. There is absolutely no warranty for GDB. Type "show warranty" for details. This GDB was configured as "i486-linux-gnu" ... Using host libthread\_db library "/lib/tls/i686/cmov/libth (gdb) run Starting program: /home/bude2/kuehn/M\_Sem\_02/c/node/procNoDebug Program received signal SIGSEGV, Segmentation fault.  $0 \times 08048338$  in main () (gdb) quit The program is running. Exit anyway? (y or n) y kuehn@irkutsk:"/RAID/M\_Sem\_02/c/node\$ gdb ./a.out GNU gdb 6.4.90 - debian Copyright (C) 2006 Free Software Foundation, Inc. GDB is free software, covered by the GNU General Public License, and you are welcome to change it and/or distribute copies of it under certain conditions. Type "show copying" to see the conditions. There is absolutely no warranty for GDB. Type "show warranty" for details. This GDB was configured as "i486—linux—gnu"...Using host libthread\_db library "/lib/tls/i686/cmov/libthı (gdb) run Starting program: /home/bude2/kuehn/M\_Sem\_02/c/node/a.out Program received signal SIGSEGV, Segmentation fault.  $0 \times 08048338$  in main () at buggyCode.c:7  $*$  pMyInt = 5;  $(gdb)$  trace  $7$  $\overline{r}$  racepoint 1 at 0x8048335: file buggyCode.c, line 7. (gdb) quit The program is running. Exit anyway? (y or n) y kuehn@irkutsk:~/RAID/M\_Sem\_02/c/node\$

#### 2.2 insertNode

Wir erweitern unser Beispiel Listing [3](#page-2-1) bis [5.](#page-3-0) In diesem Abschnitt wollen wir einem bestehenden Knoten einen zusätzlich Knoten anhängen.

Wir benutzen folgende Definition für den Binärbaum :

- alle Elemente (Wurzel, Knoten und Blätter) des Baumes tragen eine Information
- jedes Element "kennt" seinen Elter und die Kinder
- jedes Element hat mindestens 0 und maximal 2 Kinder
- die Wurzel hat keinen Elter

Folgendes Verfahren(Algorithmus) wird beim Knoten einfügen gefordert :

<span id="page-7-2"></span>1. gegeben :

- Pointer auf aktuelles Element, im ersten Schritt auf der Wurzel
- einzufügender mit createNode(int) Knoten
- 2. prüfe ob einzufügender  $\leq$  aktueller Knotenwert
- 3. falls  $Ja \rightarrow 5$  $Ja \rightarrow 5$
- 4. falls Nein  $\rightarrow$  [6](#page-7-1)
- <span id="page-7-0"></span>5. • wenn vorhanden, gehe zum linken Knoten als neues aktuelles Element, weiter mit [1](#page-7-2)
	- sonst, prüfe ob einzufügender  $=$  aktueller Knotenwert
	- falls Ja, fertig
	- sonst füge Knoten als rechtes Element ein, fertig
- <span id="page-7-1"></span>6. • wenn vorhanden, gehe zum rechten Knoten als neues aktuelles Element, weiter mit [1](#page-7-2)
	- sonst füge Knoten als rechtes Element ein, fertig.

#### Listing 9: Erweiterung binaryNode.h

```
//
// function counts all elements
//
void insert Node ( binary Node *, binary Node *);
```
## 2.3 countElements

Diese Funktion zählt alle Elemente des Baumes(bzw. Teilbaumes) und gibt den Wert zurück.

Listing 10: Erweiterung binaryNode.h

//  $//$  function counts all elements //  $int$  count Elements (binary Node \*);

## 2.4 countMaxHeight

Listing 11: Erweiterung binaryNode.h

```
//
// function counts the height of the tree
//
int count Height (binary Node *);
```
### 2.5 Solution

#### Listing 12: main.c

```
int main ( int argc, char * argv []) {
          binaryNode* tree = create Node (10);
          binaryNode* node = NULL;print Node (node);
          printNode(tree);node = createNode(8);insertNode(tree, node);print Node (tree);
          node = createNode(14);insert Node (tree, node);
          print Node (tree);
          node = createNode(13);in sert N o de (tree, node);
          print Node (tree);
          node = createNode(9);insert Node (tree, node);
          print Node (tree);
          node = createNode(9);insertNode(tree, node);print Node (tree);
          node = createNode(7);in sert N ode (tree, node);
          printNode (tree);
          d e l e t e N o d e (& t r e e);
          print Node (tree);
          return EXIT_SUCCESS;
}
                                         Listing 13: binaryNode.c
int max(int a, int b){
         return a < b?b : a;
}
void insert Node ( binary Node* tree, binary Node* node) {
          if (tree & 0 node){
                   if (node->value \leq tree->value)if (node->value != tree->value){
                             if (tree \rightarrow left == NULL)\text{tree} \rightarrow \text{left} = \text{node};
                                                 node \rightarrow root = tree;}
                             e l s e \{insert Node (tree ->left, node);
                              }
                              }
                    }
                    e l s e {
                             if (tree \rightarrow right = NULL)\texttt{tree} \rightarrow \texttt{right} = \texttt{node};
                                       node \rightarrow root = tree;
```

```
}
                                   e l s e {
                                              insertNode(tree \rightarrow right, node);}
                       }
           }
}
void print Node (binary Node * tree) {
           if (tree != NULL)\text{if (tree} \rightarrow \text{root} = \text{NULL})<br>printf("******
                                                           p r i n t f ( "∗∗∗∗∗∗∗∗∗∗∗∗∗∗∗∗∗∗∗∗∗∗∗∗\ n " ) ;
                        printf ( "This is san unempty tree , with \% elements . . " , count Elements ( tree ) );
                        printf("The_height_is_%i.\n", countHeight(tree));
                        printf("Node_value_:%i_(", tree —>value);
                        {\sf if} (tree ->left != NULL)
                                   printf ("%i, ", ", tree ->left ->value);
                       e l s e
                                   printf ("e, " ");
                       if (tree \rightarrow right != NULL)printf ("%i", tree ->right ->value );
                       e l s e
                                   printf(^{n}e^{n});
                       printf(")\n");
                       if (tree \rightarrow left != NULL)printNode (tree \rightarrow left);
                       if (tree \rightarrow right != NULL)printNode(tree \rightarrow right);\frac{if (tree \rightarrow root)}{print ( \frac{n}{x} + \frac{n}{x} + \frac{n}{y})}p r i n t f ( "∗∗∗∗∗∗∗∗∗∗∗∗∗∗∗∗∗∗∗∗∗∗∗∗\ n\n " ) ;
            }
            e l s e {
                       print(f("This is <sub>a</sub>an <sub>d</sub>empty <sub>t</sub> tree. \n\mid n");
           }
}
int countElements (binaryNode* tree) {
           int count = 0;
           count++;if (tree \rightarrow left)count += count Elements (tree ->left);
            if (tree \rightarrow right)count + = countElements (tree ->right);
           return count;
}
int count Height (binary Node * tree) {
           int count = 1, left = 0, right = 0;
            if (tree \rightarrow left)left = countElements (tree ->left);
            if (tree \rightarrow right)right = countElements(tree \rightarrow right);return max(right, left) + count;
```

```
}
```

```
void deleteNode (binaryNode ** tree) {
           binaryNode * \nvert i = *tree;tri \rightarrowroot = NULL;
           if (tri \rightarrow left)deleteNode(\& (tri \rightarrow left));tri \rightarrowl e f t = NULL;
           }
            if (tri \rightarrow right)d e l e t e N o d e (\& (tri \rightarrowr i g h t ));
                       tri \rightarrowright = NULL;
           }
           free (tri):* tree = NULL;
```
}

Listing 14: Ausgabe

```
cd /home/bude/kuehn/RAID/M_Sem_02/c/node
kuehn@irkutsk:~/RAID/M_Sem_02/c/node$ ./node
This is an empty tree.
∗∗∗∗∗∗∗∗∗∗∗∗∗∗∗∗∗∗∗∗∗∗∗∗
This is an unempty tree, with 1 elements. The height is 1.
Node value :10 (e, e)
∗∗∗∗∗∗∗∗∗∗∗∗∗∗∗∗∗∗∗∗∗∗∗∗
∗∗∗∗∗∗∗∗∗∗∗∗∗∗∗∗∗∗∗∗∗∗∗∗
This is an unempty tree, with 2 elements. The height is 2.
Node value :10(8, e)This is an unempty tree, with 1 elements. The height is 1.
Node value :8 (e, e)
∗∗∗∗∗∗∗∗∗∗∗∗∗∗∗∗∗∗∗∗∗∗∗∗
∗∗∗∗∗∗∗∗∗∗∗∗∗∗∗∗∗∗∗∗∗∗∗∗
This is an unempty tree, with 3 elements. The height is 2.
Node value : 10(8, 14)This is an unempty tree, with 1 elements. The height is 1.
Node value :8 (e, e)
This is an unempty tree, with 1 elements. The height is 1.
Node value :14 (e, e)
∗∗∗∗∗∗∗∗∗∗∗∗∗∗∗∗∗∗∗∗∗∗∗∗
∗∗∗∗∗∗∗∗∗∗∗∗∗∗∗∗∗∗∗∗∗∗∗∗
This is an unempty tree, with 4 elements. The height is 3.
Node value :10(8, 14)This is an unempty tree, with 1 elements. The height is 1.
Node value :8 (e, e)
This is an unempty tree, with 2 elements. The height is 2.
Node value : 14 (13, e)This is an unempty tree, with 1 elements. The height is 1.
Node value :13 (e, e)
∗∗∗∗∗∗∗∗∗∗∗∗∗∗∗∗∗∗∗∗∗∗∗∗
∗∗∗∗∗∗∗∗∗∗∗∗∗∗∗∗∗∗∗∗∗∗∗∗
This is an unempty tree, with 5 elements. The height is 3.
Node value : 10 (8, 14)
This is an unempty tree, with 2 elements. The height is 2.
Node value :8 (e, 9)
This is an unempty tree, with 1 elements. The height is 1.
Node value : 9 (e, e)
This is an unempty tree, with 2 elements. The height is 2.
```
Node value  $: 14$   $(13, e)$ This is an unempty tree, with 1 elements. The height is 1. Node value :  $13$  (e, e) ∗∗∗∗∗∗∗∗∗∗∗∗∗∗∗∗∗∗∗∗∗∗∗∗ ∗∗∗∗∗∗∗∗∗∗∗∗∗∗∗∗∗∗∗∗∗∗∗∗ This is an unempty tree , with 5 elements. The height is 3. Node value : 10 (8, 14) This is an unempty tree, with 2 elements. The height is 2. Node value  $:8$  (e, 9) This is an unempty tree, with 1 elements. The height is 1. Node value  $: 9$  (e, e) This is an unempty tree, with 2 elements. The height is 2. Node value  $: 14$   $(13, e)$ This is an unempty tree, with  $1$  elements. The height is  $1$ . Node value  $:13$  (e, e) ∗∗∗∗∗∗∗∗∗∗∗∗∗∗∗∗∗∗∗∗∗∗∗∗ ∗∗∗∗∗∗∗∗∗∗∗∗∗∗∗∗∗∗∗∗∗∗∗∗ This is an unempty tree , with 6 elements. The height is 4. Node value : 10 (8, 14) This is an unempty tree, with 3 elements. The height is 2. Node value : 8 (7, 9) This is an unempty tree, with 1 elements. The height is 1. Node value  $:7$  (e, e) This is an unempty tree, with 1 elements. The height is 1. Node value  $: 9$  (e, e) This is an unempty tree, with 2 elements. The height is 2. Node value  $:14$   $(13, e)$ This is an unempty tree, with 1 elements. The height is 1. Node value : 13  $(e, e)$ 

∗∗∗∗∗∗∗∗∗∗∗∗∗∗∗∗∗∗∗∗∗∗∗∗

This is an empty tree.